## Package 'RCASPAR'

May 15, 2024

Type Package

Title A package for survival time prediction based on a piecewise baseline hazard Cox regression model.

Version 1.50.0

Date 2010-08-23

Author Douaa Mugahid, Lars Kaderali

Maintainer Douaa Mugahid <douaa.mugahid@gmail.com>, Lars Kaderali <lars.kaderali@uni-greifswald.de>

Description The package is the R-version of the C-based software \bold{CASPAR} (Kaderali,2006: \url{http://bioinformatics.oxfordjournals.org/content/22/12/1495}). It is meant to help predict survival times in the presence of high-dimensional explanatory covariates. The model is a piecewise baseline hazard Cox regression model with an Lqnorm based prior that selects for the most important regression coefficients, and in turn the most relevant covariates for survival analysis. It was primarily tried on gene expression and aCGH data, but can be used on any other type of high-dimensional data and in disciplines other than biology and medicine.

biocViews aCGH, GeneExpression, Genetics, Proteomics, Visualization

License GPL  $(>=3)$ 

LazyLoad yes

git\_url https://git.bioconductor.org/packages/RCASPAR

git\_branch RELEASE\_3\_19

git\_last\_commit f584c5a

git\_last\_commit\_date 2024-04-30

Repository Bioconductor 3.19

Date/Publication 2024-05-14

## **Contents**

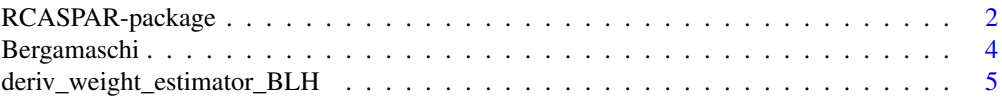

## <span id="page-1-0"></span>2 RCASPAR-package

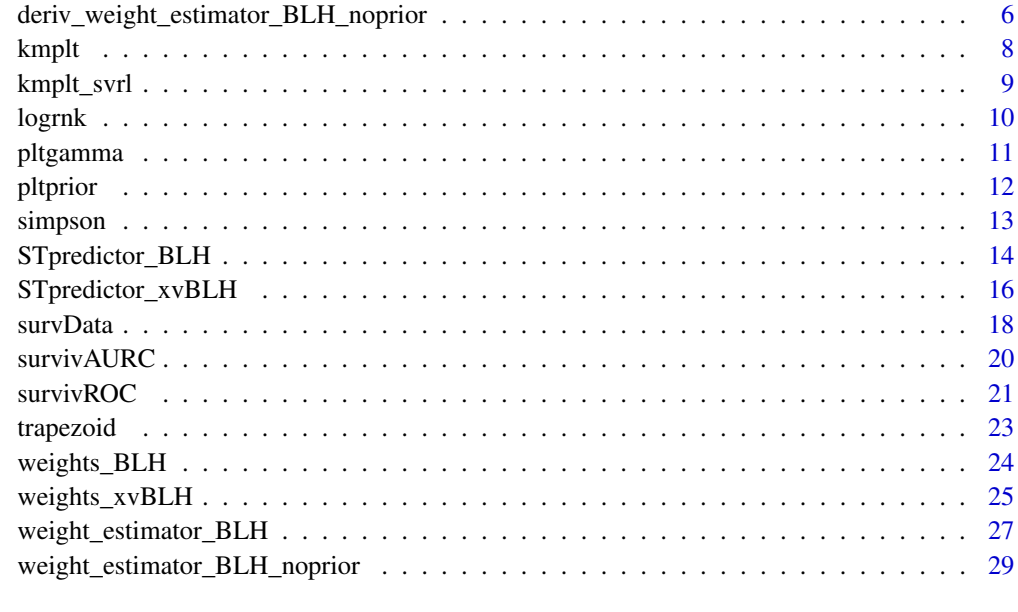

#### **Index** [31](#page-30-0)

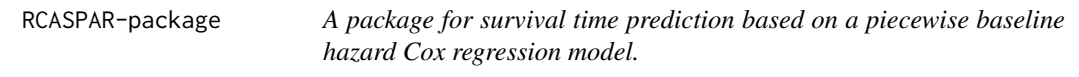

## Description

The package is the R-version of the C-based software CASPAR (Kaderali,2006). It is meant to help predict survival times in the presence of high-dimensional explanatory co-variates. The model is a piecewise baseline hazard Cox regression model with an Lq-norm based prior that selects for the most important regression coefficients, and in turn the most relevant co-variates for survival analysis. It was primarily tried on gene expression and aCGH data, but can be used on any other type of high-dimensional data and in disciplines other than biology and medicine.

## Details

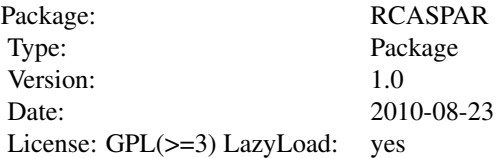

#### Author(s)

Douaa Mugahid

Maintainer: Douaa Mugahid <mugahid@stud.uni-heidelberg.de>, Lars Kaderali <lars.kaderali@bioquant.uniheidelberg.de>

#### References

The basic model is based on the Cox regression model as first introduced by Sir David Cox in: Cox,D.(1972).Regression models & life tables. *Journal of the Royal Society of Statistics*, 34(2), 187-220. The extension of the Cox model to its stepwise form was adapted from: Ibrahim, J.G, Chen, M.-H. & Sinha, D. (2005). *Bayesian Survival Analysis (second ed.)*. NY: Springer. as well as Kaderali, Lars.(2006) A Heirarchial Bayesian Approach to Regression and its Application to Predicting Survival Times in Cancer Patients. Aachen: Shaker The prior on the regression coefficients was adopted from: Mazur, J., Ritter,D.,Reinelt, G. & Kaderali, L. (2009). Reconstructing Non-Linear dynamic Models of Gene Regulation using Stochastic Sampling. *BMC Bioinformatics*, 10(448).

#### Examples

## Eg.(1): A simple example performed with a training and validation set: data(Bergamaschi) data(survData) ## Generate prediction: result <- STpredictor\_BLH(geDataS=Bergamaschi[1:27, 1:2], survDataS=survData[1:27, 9:10], geDataT=Bergamaschi[28 , cut.off=15, groups = 3, method = "CG", noprior = 1, extras = list(reltol=1)) ## Plot a KM plot with both long and short survivors:

kmplt\_svrl(long=result\$long\_survivors, short=result\$short\_survivors,title="KM plot of long and short survivors") ## Determine the area under the curve of AUROC curves vs. time to see the performance of the predictor given the cho ## and validation sets:

survivAURC(Stime=result\$predicted\_STs\$True\_STs,status=result\$predicted\_STs\$censored, marker=result\$predicted\_S ## Perform a log-rank test to see if the difference between the long and short survivors is significant: logrnk(dataL=result\$long\_survivors, dataS=result\$short\_survivors)

## Eg.(2): A simple example performed with cross validation:

data(Bergamaschi)

data(survData)

## Generate prediction:

STpredictor\_xvBLH(geData=Bergamaschi[1:40,1:2], survData=survData[1:40,9:10], k = 10, cut.off = 10, q = 1, s = 1, a ## Plot a KM plot with both long and short survivors:

kmplt\_svrl(long=result\$long\_survivors, short=result\$short\_survivors,title="KM plot of long and short survivors") ## Determine the area under the curve of AUROC curves vs. time to see the performance of the predictor given the cho ## and validation sets:

survivAURC(Stime=result\$predicted\_STs\$True\_STs,status=result\$predicted\_STs\$censored, marker=result\$predicted\_STs\$Predicted\_STs, time.max=20) ## Perform a log-rank test to see if the difference between the long and short survivors is significant: logrnk(dataL=result\$long\_survivors, dataS=result\$short\_survivors)

<span id="page-3-0"></span>

## Description

A dataframe:\ "Bergamaschi:" A dataframe of 10 covariates (in the columns) for 82 patients (in the rows)\

## Usage

data(Bergamaschi)

## Format

The format is: num [1:82, 1:10] 0.654 0.701 0.126 0.899 0.267 ... - attr(\*, "dimnames")=List of 2 ..\$ : chr [1:82] "1" "2" "3" "4" ... ..\$ : chr [1:10] "IMAGE:753234" "IMAGE:50794" "IMAGE:302190" "IMAGE:51408" ...

#### Details

A subset of the data set used in Bergamaschi, A., & al., e. (2006). Distinct Patterns of DNA Copy NumberAlteration are associated with different clinicopathological features and gene expression subtypes of breast cancer. Genes, Chromosomes and cancer , 45, 1033-1040.

## Source

Bergamaschi, A., & al., e. (2006). Distinct Patterns of DNA Copy NumberAlteration are associated with different clinicopathological features and gene expression subtypes of breast cancer. Genes, Chromosomes and cancer , 45, 1033-1040.

#### References

Bergamaschi, A., & al., e. (2006). Distinct Patterns of DNA Copy NumberAlteration are associated with different clinicopathological features and gene expression subtypes of breast cancer. Genes, Chromosomes and cancer , 45, 1033-1040.

## Examples

```
data(Bergamaschi)
colnames(Bergamaschi)
```
<span id="page-4-1"></span><span id="page-4-0"></span>deriv\_weight\_estimator\_BLH

*A function that gives the derivative of the objective function of the model for gradient-based optimization algorithms.*

## Description

Given the necessary data, this function calculates the derivative of the objective function without a w.r.t. the baseline hazards and weights(regression coefficients) in the model to be used in gradientbased optimization algorithms.

#### Usage

```
deriv_weight_estimator_BLH(geDataT, survDataT, weights_baselineH, q, s, a, b, groups)
```
#### Arguments

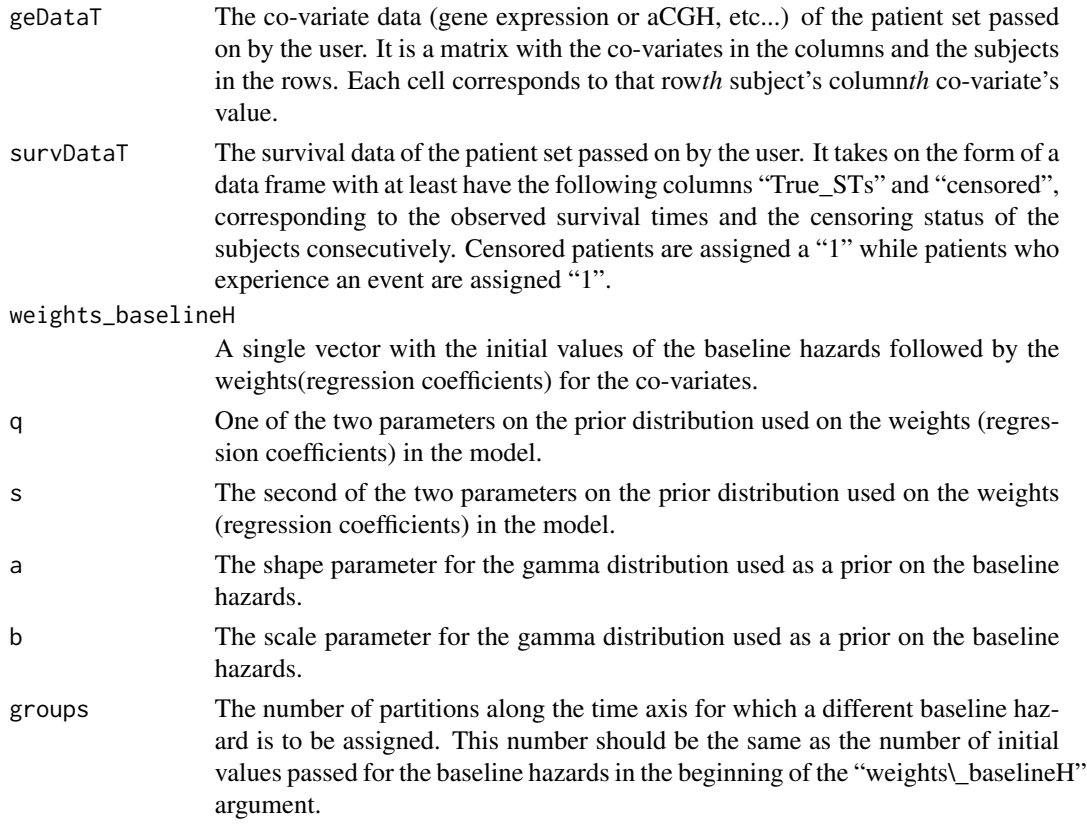

### Value

A vector of the same length as the "weights\\_baselineH" argument corresponding to the calculated derivatives of the objective with respect to every component of "weights\\_baselineH".

<span id="page-5-0"></span>This function is in itself not ver useful to the user, but is used within the function weights\\_BLH

#### Author(s)

Douaa Mugahid

#### References

The basic model is based on the Cox regression model as first introduced by Sir David Cox in: Cox,D.(1972).Regression models & life tables. *Journal of the Royal Society of Statistics*, 34(2), 187-220. The extension of the Cox model to its stepwise form was adapted from: Ibrahim, J.G, Chen, M.-H. & Sinha, D. (2005). *Bayesian Survival Analysis (second ed.)*. NY: Springer. as well as Kaderali, Lars.(2006) A Hierarchial Bayesian Approach to Regression and its Application to Predicting Survival Times in Cancer Patients. Aachen: Shaker The prior on the regression coefficients was adopted from: Mazur, J., Ritter,D.,Reinelt, G. & Kaderali, L. (2009). Reconstructing Non-Linear dynamic Models of Gene Regulation using Stochastic Sampling. *BMC Bioinformatics*, 10(448).

## See Also

[weight\\_estimator\\_BLH](#page-26-1), cod[ederiv\\_weight\\_estimator\\_BLH\\_noprior](#page-5-1)

#### Examples

data(Bergamaschi) data(survData) deriv\_weight\_estimator\_BLH(survDataT=survData[1:10, 9:10], geDataT=Bergamaschi[1:10, 1:2], weights\_baselineH=c(0

<span id="page-5-1"></span>deriv\_weight\_estimator\_BLH\_noprior

*A function that gives the derivative of the objective function of the model for gradient-based optimization algorithms without including the prior on the regression coefficients.*

#### Description

Given the necessary data, this function calculates the derivative of the objective function without a prior on the regression coefficients w.r.t. the baseline hazards and weights(regression coefficients) in the model to be used in gradient-based optimization algorithms. This is sometimes necessary to get the optimization algorithm out of a peaked origin where it could start.

#### Usage

deriv\_weight\_estimator\_BLH\_noprior(survDataT, geDataT, weights\_baselineH, a, b, groups)

#### <span id="page-6-0"></span>**Arguments**

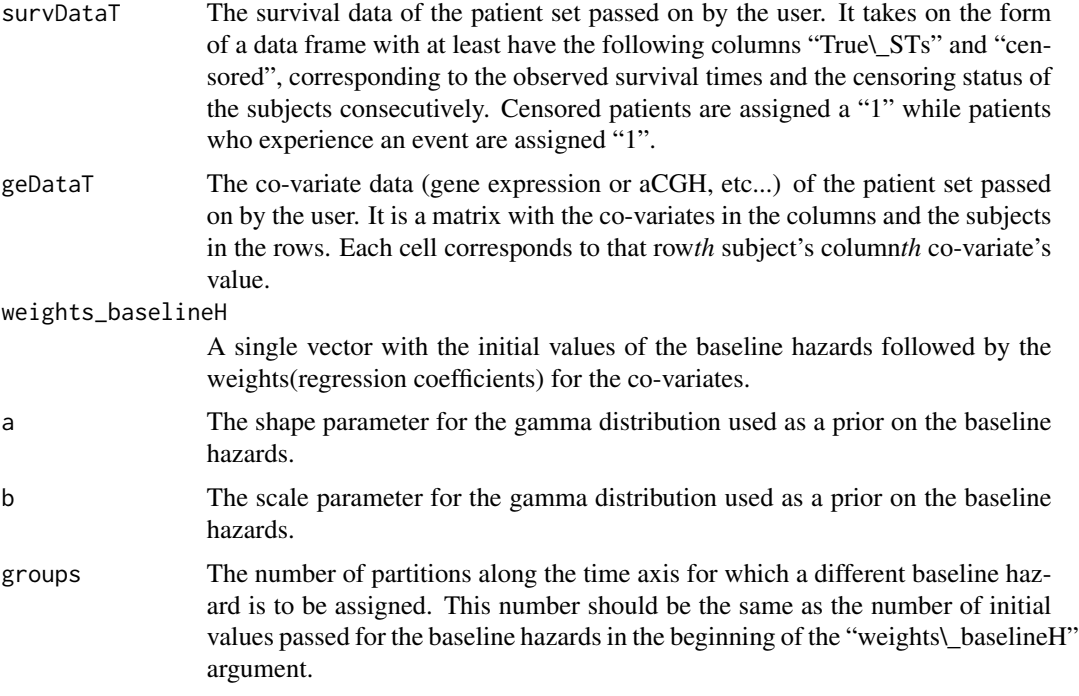

#### Value

A vector of the same length as the "weights\\_baselineH" argument corresponding to the calculated derivatives of the objective with respect to every component of "weights\\_baselineH".

## Note

This function is in itself not very useful to the user, but is used within the function weights\\_BLH.

## Author(s)

Douaa Mugahid

## References

The basic model is based on the Cox regression model as first introduced by Sir David Cox in: Cox,D.(1972).Regression models & life tables. *Journal of the Royal Society of Statistics*, 34(2), 187-220. The extension of the Cox model to its stepwise form was adapted from: Ibrahim, J.G, Chen, M.-H. & Sinha, D. (2005). *Bayesian Survival Analysis (second ed.)*. NY: Springer. as well as Kaderali, Lars.(2006) A Hierarchial Bayesian Approach to Regression and its Application to Predicting Survival Times in Cancer Patients. Aachen: Shaker

## See Also

[weight\\_estimator\\_BLH\\_noprior](#page-28-1), [deriv\\_weight\\_estimator\\_BLH](#page-4-1)

8 kmplt i 1999 i 1999 ble stort for the state of the state of the state of the state of the state of the state of the state of the state of the state of the state of the state of the state of the state of the state of the

## Examples

```
data(Bergamaschi)
data(survData)
deriv_weight_estimator_BLH_noprior(survDataT=survData[1:10, 9:10], geDataT=Bergamaschi[1:10, 1:2], weights_base
```
<span id="page-7-1"></span>kmplt *Plot Kaplan Meier curve*

## Description

This function plots the survival curve for the provided data set as a Kaplan Meier plot. It can only be used for visualization and returns no numeric values.

#### Usage

kmplt(data, title)

#### Arguments

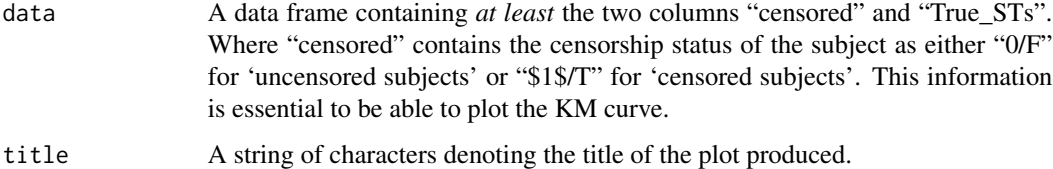

#### Details

Note that this function was intended only for visualization and does not return any numerical values *as such*.

## Value

A plot of the survival function "S(t)" against the survival times (unit-less) as calculated for the provided data set.

## Author(s)

Douaa Mugahid

## References

Bland JM, Altman DG. Survival probabilities (the Kaplan-Meier method). *BMJ* 1998;317;1572\ <http://www.bmj.com/statsbk/12.dtl>

<span id="page-7-0"></span>

## <span id="page-8-0"></span>kmplt\_svrl 9

## Examples

```
censored <- c(1, 0, 1, 1, 1, 0, 1, 0, 0, 0)
True_STs <- c(1, 4, 5, 4, 6, 3, 2, 1, 3, 4)
dat <- as.data.frame(cbind(True_STs, censored))
kmplt(dat, "test")
```
kmplt\_svrl *A function that plots the KM curves of \$2-3\$ patient sets in one graph.*

## Description

This function can plot the KM curves estimated for \$2-3\$ patients simultaneously for sake of easier comparison.

## Usage

kmplt\_svrl(all, long, short, title)

## Arguments

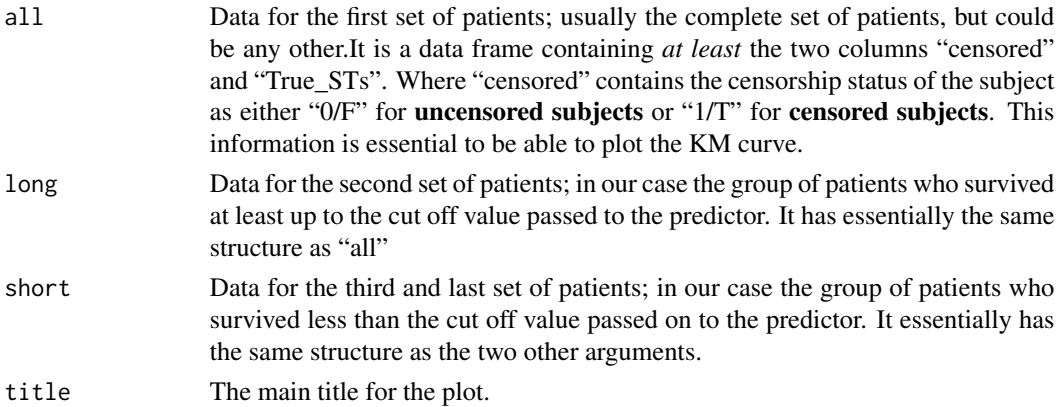

## Details

This function essentially is the same as kmplt but does the same for up to \$3\$ plots simultaneously.

## Value

A plot with all \$2-3\$ KM curves.

## Author(s)

Douaa Mugahid

## References

<http://www.bmj.com/statsbk/12.dtl>

10 logrnk

## See Also

[kmplt](#page-7-1)

#### Examples

```
censored <- c(1, 0, 1, 1, 1, 0, 1, 0, 0, 0)
True_STs <- c(1, 4, 5, 4, 6, 3, 2, 1, 3, 4)dat1 <- as.data.frame(cbind(True_STs, censored))
censored <- c(1, 0, 1, 0, 1, 0, 1, 0, 1, 1)
True_STs <- c(7, 7, 8, 5, 9, 11, 8, 11, 10, 6)
dat2 <- as.data.frame(cbind(True_STs, censored))
censored <- c(1, 0, 1, 1, 1, 0, 1, 0, 0, 0, 1, 0, 1, 0, 1, 0, 1, 0, 1, 1)
True_STs <- c(1, 4, 5, 4, 6, 3, 2, 1, 3, 4, 7, 7, 8, 5, 9, 11, 8, 11, 10, 6)
dat3 <- as.data.frame(cbind(True_STs, censored))
kmplt_svrl(all=dat3, long=dat2, short=dat1, title="KM of predictions")
```
logrnk *Performs Log Rank test on the long and short patient sets*

#### Description

This function performs a Chi-square test on the long and short subject sets to determine if their is a significant difference between the survival times in both sets. It returns the p-value.

#### Usage

logrnk(dataL, dataS)

## Arguments

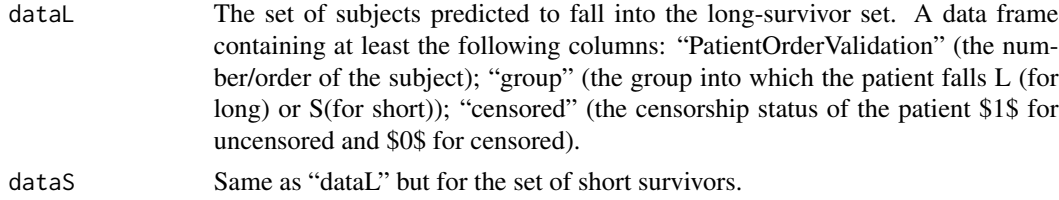

## Details

Note that the typical arguments to be passed are the results of the "STpredict" functions "long\\_survivors" and "long\\_survivors"

## Value

The estimated p-value is returned

## Author(s)

Douaa AS Mugahid

<span id="page-9-0"></span>

#### <span id="page-10-0"></span>pltgamma 11

#### References

Bland JM, Altman DG. Survival probabilities (the Kaplan-Meier method). *BMJ* 2004;328;1073 <http://www.bmj.com/statsbk/12.dtl>

## See Also

[survivAURC](#page-19-1)

#### Examples

```
PatientOrderValidation_L <- c(1, 2, 3, 5, 7)
PatientOrderValidation_S <- c(4, 6, 8)
group_L \leq - rep("L", 5)
group_S \leftarrow rep("S", 3)censored_L <- c(0, 0, 1, 1, 0)
censored_S <- c(\emptyset, \emptyset, 1)True\_STS_L < -c(5, 6, 6, 7, 8)True\_STS_S \leftarrow c(2, 3, 2)short <- as.data.frame(cbind(PatientOrderValidation_S, group_S, censored_S, True_STs_S))
long <- as.data.frame(cbind(PatientOrderValidation_L, group_L, censored_L, True_STs_L))
names(short) <- c("PatientOrderValidation", "group", "censored", "True_STs")
names(long) <- c("PatientOrderValidation", "group", "censored", "True_STs")
logrnk(dataL=long, dataS=short)
```
pltgamma *Plotting the gamma distribution of shape parameter*

#### Description

This function allows the user to visualize the shape of the gamma distribution used as a prior on the baseline hazards in the functions ending with "\_BLH"

## Usage

pltgamma(a, b)

#### Arguments

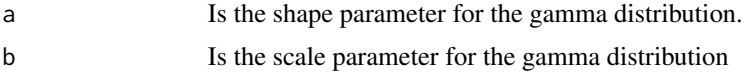

#### Value

A plot of the gamma distribution with the given parameters.

#### Author(s)

Douaa Mugahid

## <span id="page-11-0"></span>See Also

[pltprior](#page-11-1)

## Examples

pltgamma(a=2,b=2)

<span id="page-11-1"></span>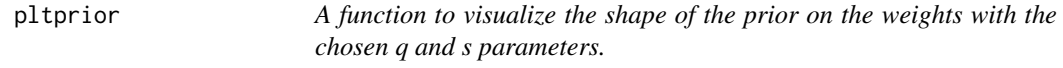

## Description

This function helps visualize the effect of the parameters *q* and *s* on the prior distribution used on the weights.

## Usage

pltprior(q, s)

## Arguments

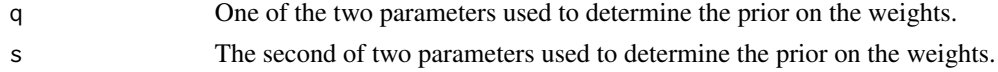

## Details

The prior assumed on the weights in the objective function takes on the following formulation:

$$
[L_q(\beta; q, s) = \frac{\frac{q^{(q-1)}q}{2s\Gamma(\frac{1q}{2})}}{e}xp(\frac{-1qs^q}{|weights|^q})
$$

## Value

A 3D plot of the value of the prior taking into consideration only two weights

## Author(s)

Douaa Mugahid

## References

Mazur J., et al. Reconstructing nonlinear dynamic models of gene regulation using stochastic sampling. *BMC Bioinformatics* 2009;10;448

## See Also

[pltgamma](#page-10-1)

#### <span id="page-12-0"></span>simpson and the state of the state of the state of the state of the state of the state of the state of the state of the state of the state of the state of the state of the state of the state of the state of the state of th

## Examples

pltprior(q=1,s=1)

<span id="page-12-1"></span>simpson *A function that calculates the area under a curve based on the Simposon algorithm*

## Description

A function that calculates the approximate value of the definite integral of a continuous function. In other words, it can help plot the area under the curve of the plotted function between two limits.

## Usage

simpson(x, y)

## Arguments

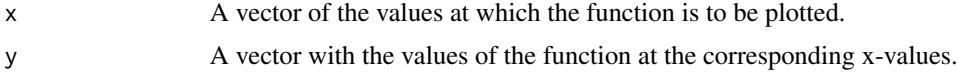

## Value

A single numerical value of the approximate area under the curve generated with the x and y values.

#### Note

Compared to the trapezoidal algorithm, this is usually more accurate.

#### Author(s)

Douaa Mugahid

## References

Hennion, P.E.(1962). Algorithm 84: Simpson's integration. Communications of ACM. 5(4), 208

## See Also

[trapezoid](#page-22-1)

#### Examples

```
x < - seq(0:20)
y <- seq(0, 100, 1)
simpson(x,y)
```
<span id="page-13-1"></span><span id="page-13-0"></span>STpredictor\_BLH *Predicts the survival times of the validation set based on the regression coefficients and baseline hazards determined according to the Piecewise baseline hazard Cox regression model.*

## Description

This function uses the training set to estimated the best regression coefficients, and baseline hazards describing the data according to the piecewise baseline hazard Cox regression model. It then takes them and uses them to predict the survival times of the validation set, which are determined as the mean value of the p.d.f. of the survival time, as a continuous random variable, given the co-variate values of that subject.

#### Usage

STpredictor\_BLH(geDataS, survDataS, cut.off, file = paste(getwd(), "STpredictor\_results", sep = "/"), g NULL, geneweights = NULL, method = "BFGS", noprior = 1, extras = list())

## Arguments

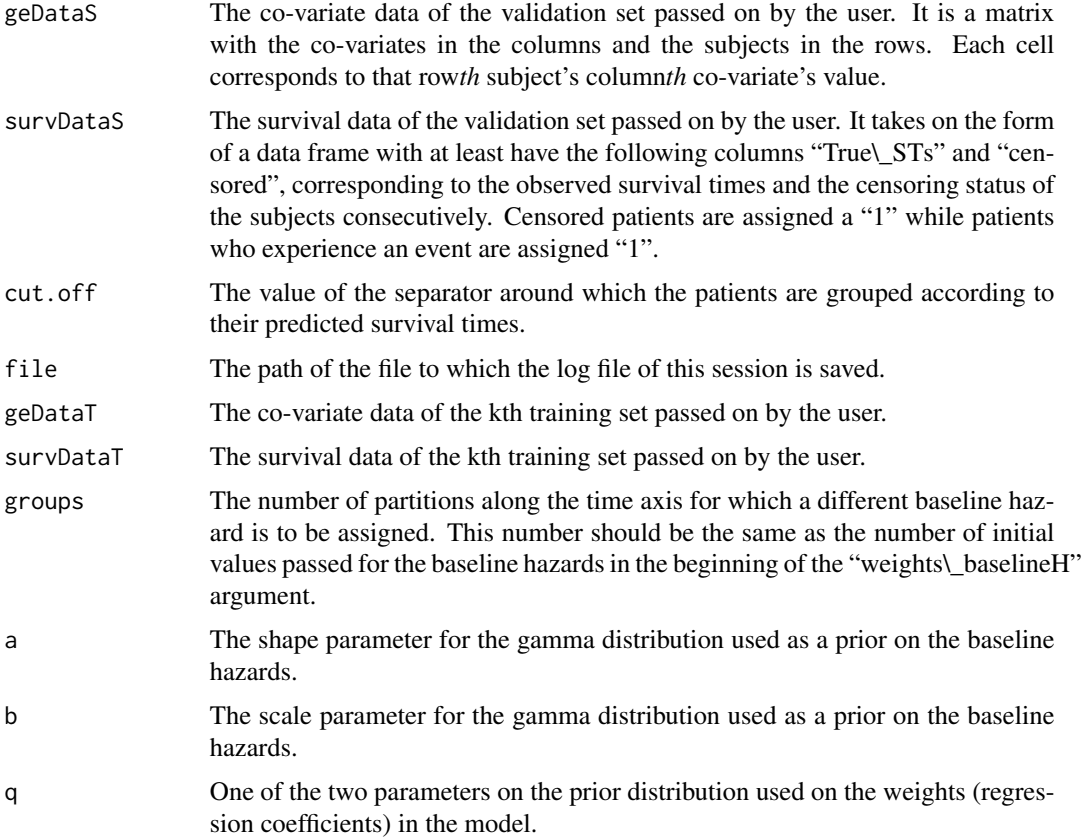

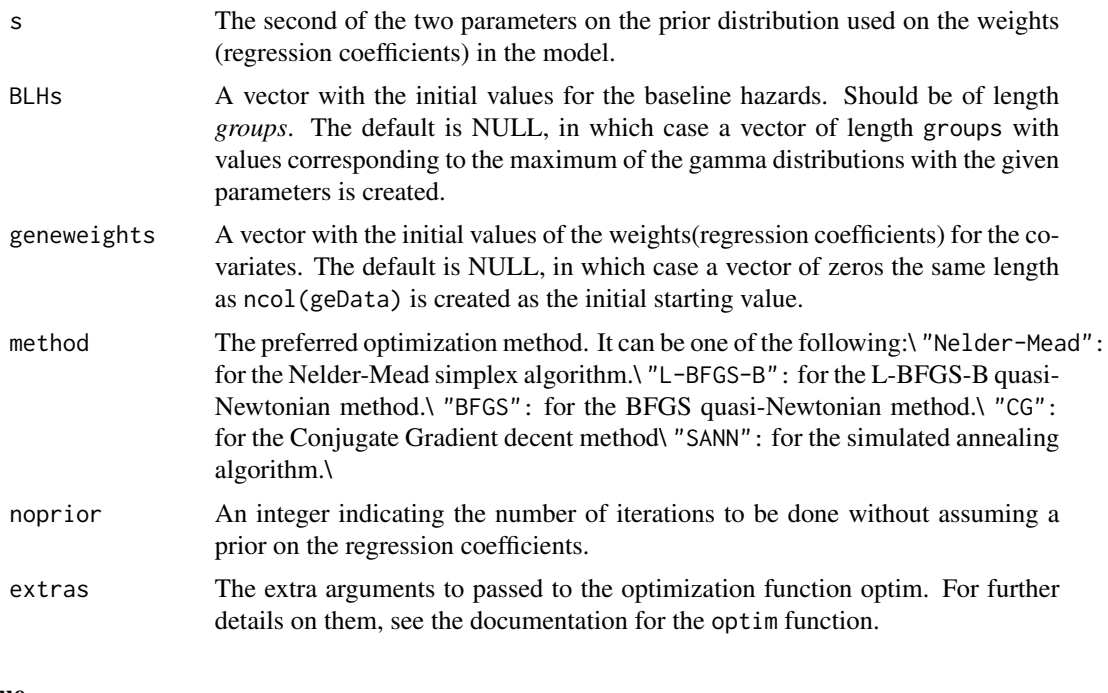

## Value

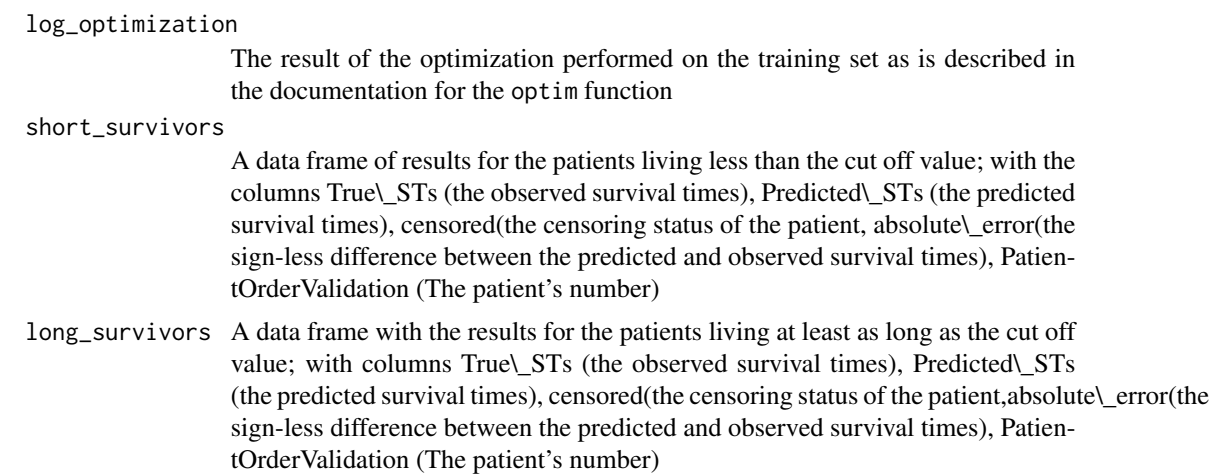

## Author(s)

Douaa Mugahid

## References

The basic model is based on the Cox regression model as first introduced by Sir David Cox in: Cox,D.(1972).Regression models & life tables. *Journal of the Royal Society of Statistics*, 34(2), 187-220. The extension of the Cox model to its stepwise form was adapted from: Ibrahim, J.G, Chen, M.-H. & Sinha, D. (2005). *Bayesian Survival Analysis (second ed.)*. NY: Springer. as well as Kaderali, Lars.(2006) A Hierarchical Bayesian Approach to Regression and its Application to

## <span id="page-15-0"></span>16 STpredictor\_xvBLH

Predicting Survival Times in Cancer Patients. Aachen: Shaker The prior on the regression coefficients was adopted from: Mazur, J., Ritter,D.,Reinelt, G. & Kaderali, L. (2009). Reconstructing Non-Linear dynamic Models of Gene Regulation using Stochastic Sampling. *BMC Bioinformatics*, 10(448).

#### See Also

[STpredictor\\_xvBLH](#page-15-1)

#### Examples

```
data(Bergamaschi)
data(survData)
result <- STpredictor_BLH(geDataS=Bergamaschi[1:27, 1:2], survDataS=survData[1:27, 9:10], geDataT=Bergamaschi[28:82, 1:2], survDataT=survData[28:82, 9:10], q = 1,
s = 1, a = 1.558, b = 0.179, cut.off=3, groups = 3, method = "CG", noprior = 1, extras = list(reltol=1))
```
<span id="page-15-1"></span>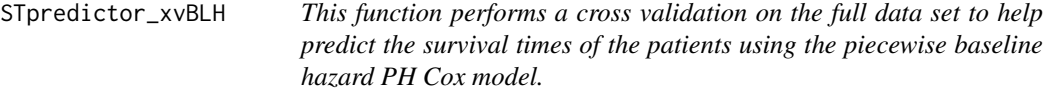

## Description

Using the full data provided by the user, this function splits the data set k times, into a smaller validation set, and a much bigger training set. The regression coefficients of the model are estimated from the training set and used to predict the survival times of the validation set. The patients can then be split into patients two groups around a cut off value also specified by the user.

#### Usage

```
STpredictor_xvBLH(geData, survData, k = 10, cut.off, file = paste(getwd(), "STpredictor.xv.BLH_results
, BLHs = NULL, method = "BFGS", noprior = 1, extras = list())
```
## Arguments

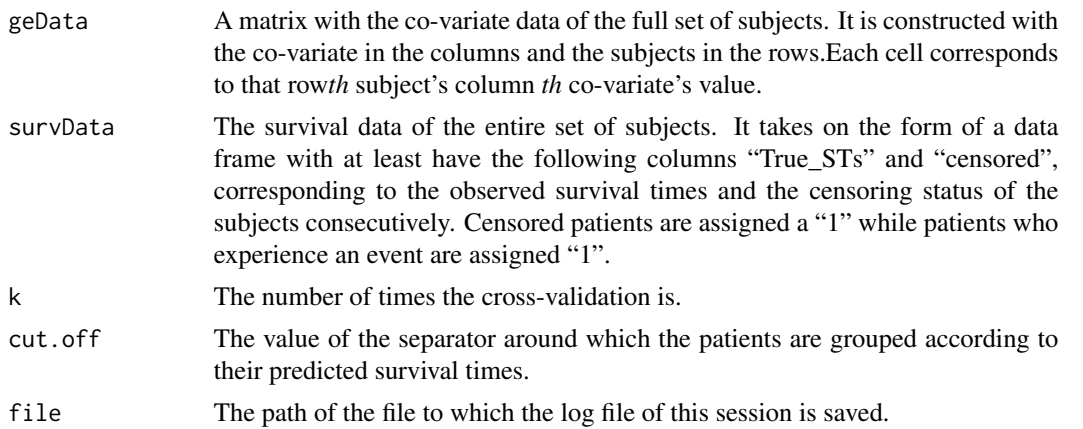

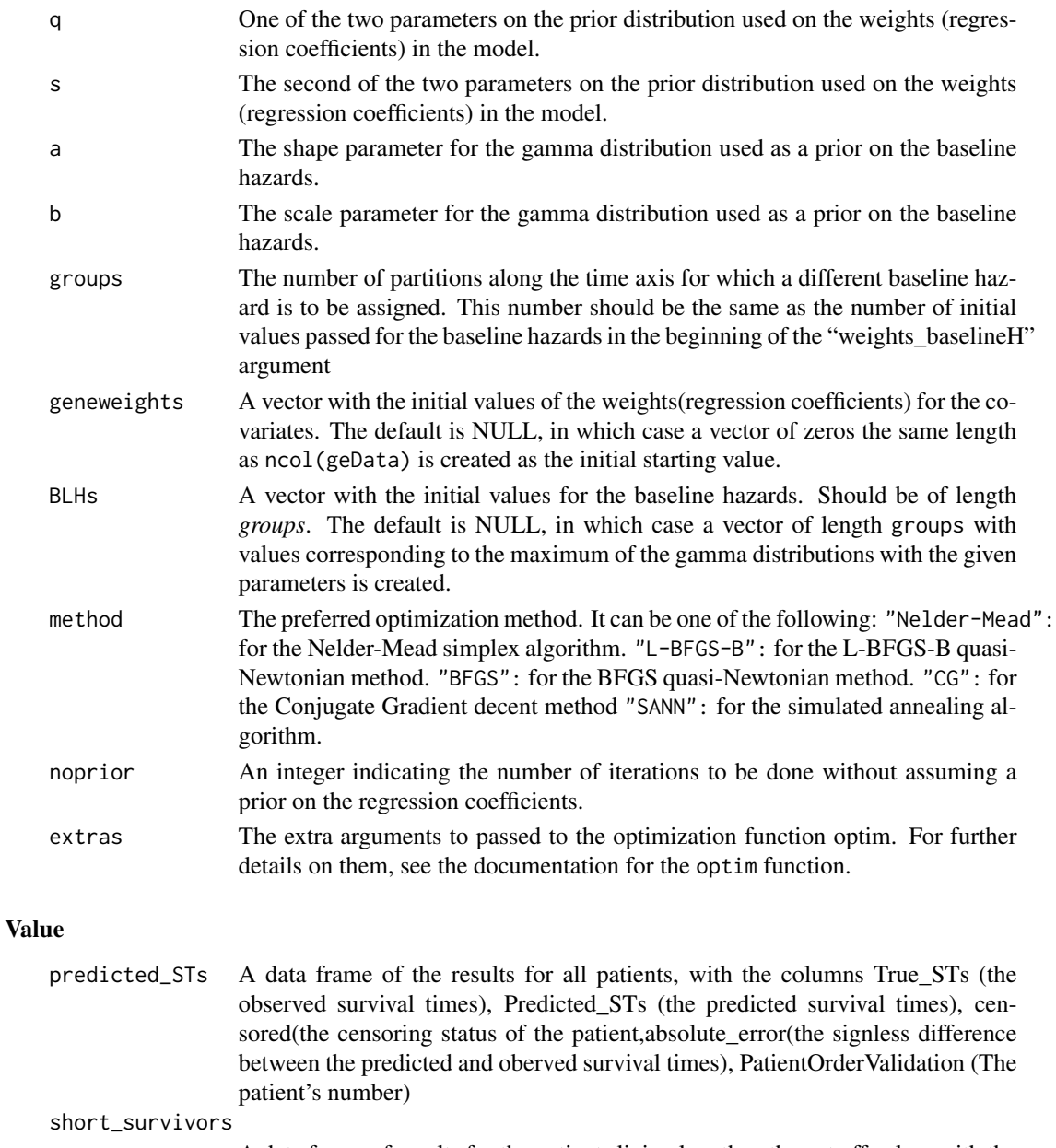

A data frame of results for the patients living less than the cut off value; with the columns True\_STs (the observed survival times), Predicted\_STs (the predicted survival times), censored(the censoring status of the patient,absolute\_error(the signless difference between the predicted and oberved survival times), PatientOrderValidation (The patient's number)

long\_survivors A data frame with the results for the patients living at least as long as the cut off value; with columns True\_STs (the observed survival times), Predicted\_STs (the predicted survival times), censored(the censoring status of the patient,absolute\_error(the sign-less difference between the predicted and observed survival times), PatientOrderValidation (The patient's number)

<span id="page-17-0"></span>18 survData

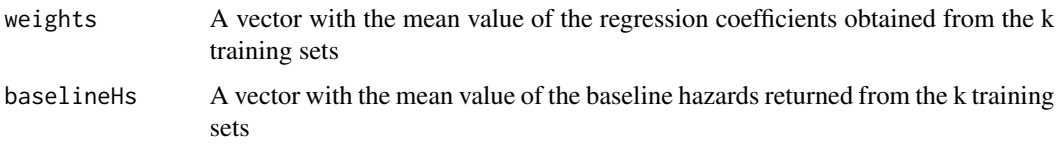

## Author(s)

Douaa Mugahid

## References

The basic model is based on the Cox regression model as first introduced by Sir David Cox in: Cox,D.(1972).Regression models & life tables. *Journal of the Royal Society of Statistics*, 34(2), 187-220. The extension of the Cox model to its stepwise form was adapted from: Ibrahim, J.G, Chen, M.-H. & Sinha, D. (2005). *Bayesian Survival Analysis (second ed.)*. NY: Springer.// as well as Kaderali, Lars.(2006) A Hierarchial Bayesian Approach to Regression and its Application to Predicting Survival Times in Cancer Patients. Aachen: Shaker The prior on the regression coefficients was adopted from: Mazur, J., Ritter,D.,Reinelt, G. & Kaderali, L. (2009). Reconstructing Non-Linear dynamic Models of Gene Regulation using Stochastic Sampling. *BMC Bioinformatics*, 10(448).

#### See Also

[STpredictor\\_BLH](#page-13-1)

## Examples

```
data(Bergamaschi)
data(survData)
STpredictor_xvBLH(geData=Bergamaschi[1:20, 1:2], survData=survData[1:20, 9:10], k = 10, cut.off=3, file = paste(got, 1:10, 1:10]groups = 3, geneweights = NULL, BLHs = NULL, method = "CG", noprior = 1, extras = list(reltol=1))
```
survData *Survial data of 82 patients*

#### Description

A dataframe "survData:" A dataframe containing the survival information of the 82 patients the relevant columns of which are "True\_STs", "censored" indicating the recorded survival times of the patients, and their censorship status simultaneously. In the "censored" column "0" indicates a non-censored patient, and "1" indicates a censored patient\

#### Usage

data(survData)

#### survData 19

### Format

A data frame with 82 observations on the following 10 variables.

Array.ID The array IDs of the patients

Sample.ID.Bauke. The array IDs of the patients as annotated in one source

Experiment.Jon. The array IDs of the patients as annotated in a third source (in essence the same as the previous two)

ExptID The Experiment ID

Order The number/order of the patient

Overall.survival..mons.undivided the overall survival time of the patients in months

Relapse.free.survival..mons. the relapse free survival time of the patients in months

- Status.0.A..1.AWD..2.DOD..3.DOC the status of the tumour (as abbreviated in the publication)
- censored the status of censorship with "0" corresponding to a "non-censored" patient and "1" to a "censored patient"

True\_STs The survival/censorship times of the patient in years

## Details

A subset of the data set used in Bergamaschi, A., & al., e. (2006). Distinct Patterns of DNA Copy NumberAlteration are associated with different clinicopathological features and gene expression subtypes of breast cancer. Genes, Chromosomes and cancer , 45, 1033-1040.

## Source

Bergamaschi, A., & al., e. (2006). Distinct Patterns of DNA Copy NumberAlteration are associated with different clinicopathological features and gene expression subtypes of breast cancer. Genes, Chromosomes and cancer , 45, 1033-1040.

## References

Bergamaschi, A., & al., e. (2006). Distinct Patterns of DNA Copy NumberAlteration are associated with different clinicopathological features and gene expression subtypes of breast cancer. Genes, Chromosomes and cancer , 45, 1033-1040.

#### Examples

```
data(survData)
colnames(survData)
```
<span id="page-19-1"></span><span id="page-19-0"></span>survivAURC *A function that calculates the area under a curve constructed from plotting the area under a ROC curve at the corresponding time point at which it was generated.*

## Description

This function plots the individual area under the ROC curves of different time points against the time at which they were evaluated, and calculates the area under that curve.

#### Usage

```
survivAURC(Stime, status, marker, entry = NULL, cut.values = NULL, time.max = 20, by = 1)
```
#### Arguments

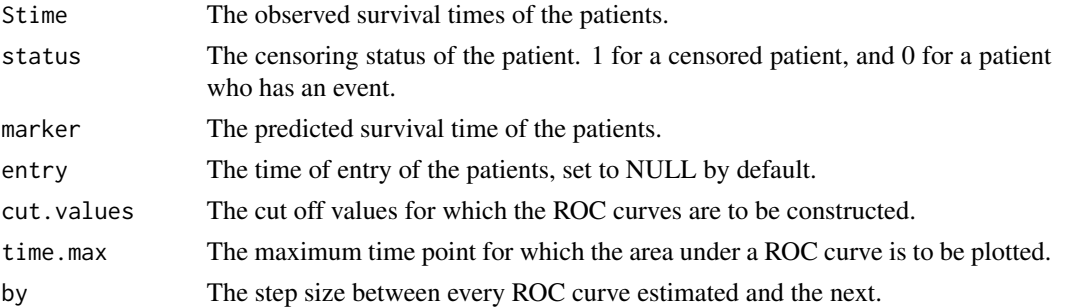

## Details

The calculations for the Area under the ROC curves at each time point is done according to Patrick Heagerty's survivalROC function in the survivalROC package in R. It is a value indicating the performance of the predictor when used on the results of both functions STpredictor.BLH and STpredictor.xv.BLH.

#### Value

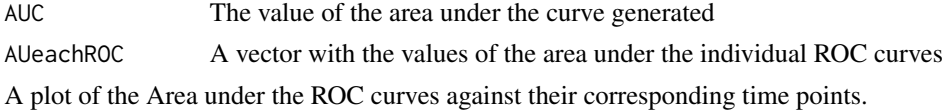

#### Author(s)

Douaa Mugahid

## References

Heagerty,P., Lumely T. & Pepe M.(2000). Time-dependent ROC curves for censored survival data & a diagnostic marker. Biometrics, 56(2), 337-344.

#### <span id="page-20-0"></span> $survivROC$  21

#### See Also

[survivROC](#page-20-1)

## Examples

True\_STs <- c(1.416667,2.75,2.416667,2.583333,2.166667,2.5,2.5,1.833333,1.25,0.6666667,1,6.583333,6.5,6.666667, 3.416667,6.083333,1.833333,5.583333,0.75,5.75,5.5,0.5833333,7.666667,5,2.833333,1.333333,5.083333,0.8333333,1. 1.083333,3.75,3.25,3,2.416667,2.75,2.5,2.666667,4.5,4.416667,1.5,0.8333333,3.166667,3.833333,3.833333,0.4166667,3.333333,2.75,3.083333,0.3333333,0.25,0.6666667,1.833333, 2.333333,3.416667,3.416667,3,0.6666667,0.75,2.166667,1,1.416667,1.333333,1.166667,1.166667,0.4166667,1.25,1.166667,1.083333) Predicted\_STs <- c(6.030591,6.014457,3.545584,5.414229,6.41576,9.393992,5.542331,6.890859,8.090213,4.98545,2.77 11.12364,3.982502,5.441881,12.61404,12.21851,17.05850,12.78141,16.22795,21.48544,6.281354,13.83925,8.859929,6. 10.97276,15.63089,8.01967,5.817267,5.59897,4.340784,32.40319,33.74123,27.45024,26.31024,26.88833,24.34707,32.0 7.79996,5.601459,2.802408,35.77047,24.34717,30.65796,25.93927,20.64544,22.04807,19.15037,23.83430,1.876557,3.9 2.860931,2.541947,4.543111,4.525553,4.148272,3.986912,6.246755,6.89523) censored <- c(0,1,1,1,1,0,1,0,0,1,0,1,1,1,0,0,0,0,1,1,1,1,0,1,0,1,1,0,1,1,0,0,1,0,0,1,0,1,1,0,0,1,1,1,0,0,1,1,1,0,0,1,1,1,0,1,1,1,0,1,1,1,0,0,1,1,1,0,0,1,1,1,0,0,1,1,1,0,0,1,1,1,0,1,1,1,0,0,1,1,1,0,0,1,1,1,0,0,1,1,1,0,0,1, 1) survivAURC(Stime=True\_STs,status=censored, marker=Predicted\_STs,time.max=5)

<span id="page-20-1"></span>

survivROC *Generates the ROC curve at a given time point given the observed and predicted survival data in the presence of censored subjects.*

#### Description

The function generates the Receiver-Operator Curve (ROC) at the specified time point using predicted and observed data in the presence of censored subjects. It so plots (1 - specificity) against the (specificity) at the designated cut off points. It is based on Patrick Heagerty's survivalROC function in the survivalROC package.

## Usage

```
survivROC(Stime, status, marker, entry = NULL, predict.time, cut.values = NULL, plot = TRUE)
```
#### Arguments

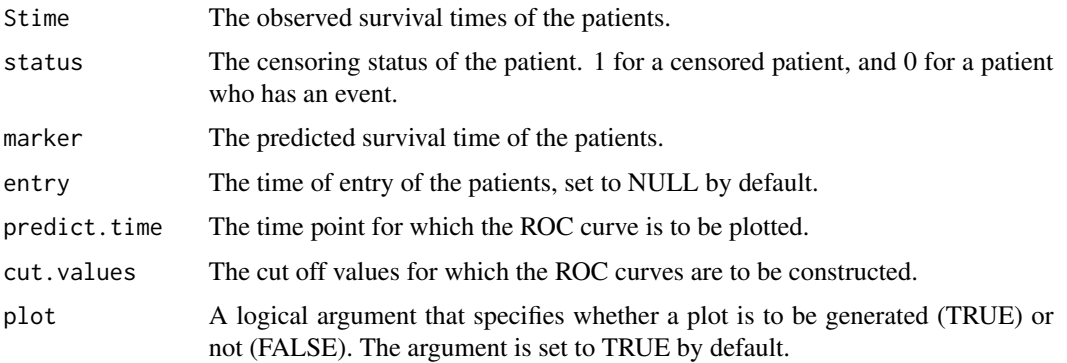

#### Details

This function is basically the survivROC function in Patrick Heagerty's survivROC package, with slight modifications to it to better suit our purpose. Unlike Heagerty's function it only performs the calculations using the KM estimator and does not provide any other methods as options.

#### Value

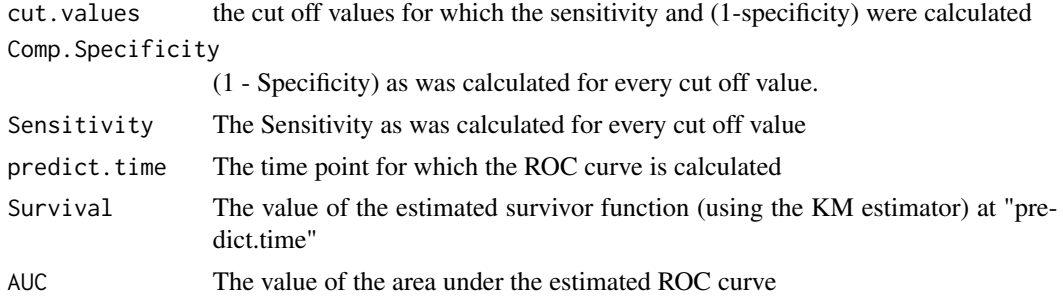

## Note

It is important to note that using the Kaplan-Meier estimator as the method for estimating the survival function results in non-monotonous curves in some instances.

#### Author(s)

Douaa Mugahid

#### References

Heagerty,P., Lumely T. & Pepe M.(2000). Time-dependent ROC curves for censored survival data & a diagnostic marker. Biometrics, 56(2), 337-344.

#### See Also

[survivAURC](#page-19-1)

#### Examples

True\_STs <- c(1.416667,2.75,2.416667,2.583333,2.166667,2.5,2.5,1.833333,1.25,0.6666667,1,6.583333,6.5,6.666667, 3.416667,6.083333,1.833333,5.583333,0.75,5.75,5.*5*,0.5833333,7.666667,5,2.833333,1.333333,5.0833333,0.833333,1. 1.083333,3.75,3.25,3,2.416667,2.75,2.5,2.666667,4.5,4.416667,1.5,0.8333333,3.166667,3.833333,3.833333,0.4166667,3.333333,2.75,3.083333,0.3333333,0.25,0.6666667,1.833333, 2.333333,3.416667,3.416667,3,0.6666667,0.75,2.166667,1,1.416667,1.333333,1.166667,1.166667,0.4166667,1.25,1.166667,1.083333) Predicted\_STs <- c(6.030591,6.014457,3.545584,5.414229,6.41576,9.393992,5.542331,6.890859,8.090213,4.98545,2.77 11.12364,3.982502,5.441881,12.61404,12.21851,17.05850,12.78141,16.22795,21.48544,6.281354,13.83925,8.859929,6. 10.97276,15.63089,8.01967,5.817267,5.59897,4.340784,32.40319,33.74123,27.45024,26.31024,26.88833,24.34707,32.0 7.79996,5.601459,2.802408,35.77047,24.34717,30.65796,25.93927,20.64544,22.04807,19.15037,23.83430,1.876557,3.9 2.860931,2.541947,4.543111,4.525553,4.148272,3.986912,6.246755,6.89523) censored <- c(0,1,1,1,1,0,1,1,0,1,0,1,1,1,1,0,0,0,0,1,1,1,1,0,1,0,1,1,0,1,1,0,0,1,0,0,1,0,1,0,1,1,0,0,1,1,1,0,1,1,1,1,1,0,1,1,1,1,0,1,1,1,1,0,0,0,1,1,1,1,0,0,1,0,1,1,1,1,1,1,1, 1)

survivROC(Stime=True\_STs,status=censored, marker=Predicted\_STs,predict.time=5)

<span id="page-21-0"></span>

<span id="page-22-1"></span><span id="page-22-0"></span>trapezoid *A function that calculates the area under a curve based on the Simposon algorithm*

## Description

A function that calculates the approximate value of the definite integral of a continuous function. In other words, it can help plot the area under the curve of the plotted function between two limits.

## Usage

trapezoid(x, y)

## Arguments

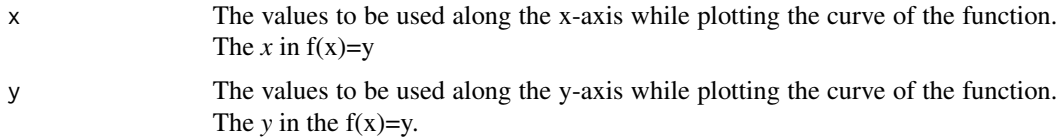

## Value

The area under the curve plotted with the x and y values provided as arguments.

## Note

Using this method is slightly less accurate than using the simpson integration method

## Author(s)

Douaa Mugahid

## References

Weisstein, Eric W. "Trapezoidal Rule." From MathWorld-A Wolfram Web Resource. http://mathworld.wolfram.com/Trapezoidal

#### See Also

[simpson](#page-12-1)

## Examples

```
x < - seq(0:20)
y \le - seq(0, 100, 1)
trapezoid(x,y)
```
<span id="page-23-0"></span>weights\_BLH *Optimization for the regression coefficients and baseline hazards that maximize the partial likelihood in our PW Cox PH regression model.*

## Description

This function is a wrapper around the optimization function optim to allow the optimization for the regression coefficients and baseline hazards appropriate for the data set at hand. It is where the functions weight\_estimator\_BLH, weight\_estimator\_BLH\_noprior,deriv\_weight\_estimator\_BLH, deriv\_weight\_estimator\_BLH\_noprior are required.

## Usage

weights\_BLH(geDataT, survDataT, q, s, a, b, groups, par, method = c("Nelder-Mead", "L-BFGS-B", "CG", "BI  $dist = NULL)$ 

## Arguments

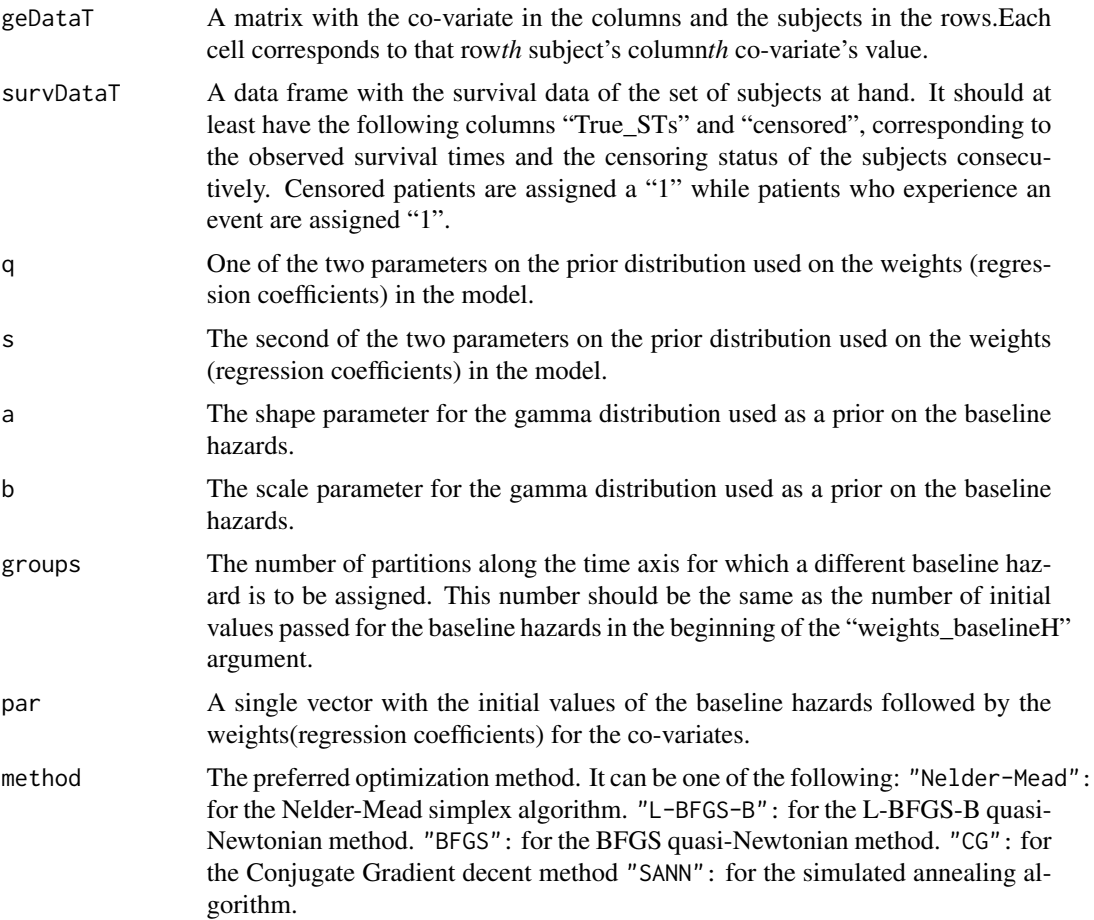

<span id="page-24-0"></span>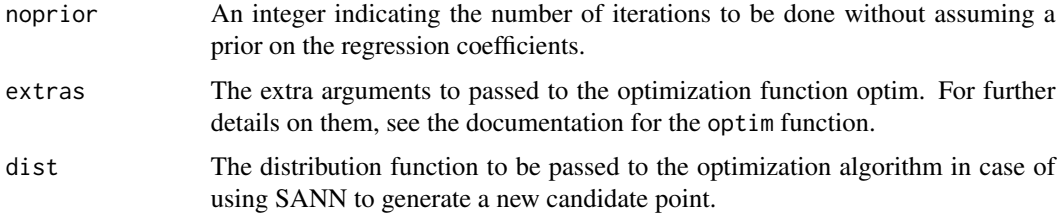

## Value

The same value as the optim function. See it's documentation for details.

#### **Note**

Note that this function is just a wrapper around the optim function to serve our purpose, and it's main purpose is to be called within the main functions of this package STpredictor\_BLH and weights\_xvBLH

## Author(s)

Douaa Mugahid

## References

<http://sekhon.berkeley.edu/stats/html/optim.html>

#### Examples

```
data(Bergamaschi)
data(survData)
weights_BLH(geDataT=Bergamaschi[1:10,1:2], survDataT=survData[1:10, 9:10], q=1, s=1, a=1.56, b=0.17, groups=3, pa
list(reltol=1), dist = NULL)
```
weights\_xvBLH *A special version of STpredictor.BLH used within k-xv to predict the survival times of the kth validation group in the cross validation step.*

## Description

This function is an "incomplete" version of STpredictor.BLH used within the cross validation function STpredictor\_xvBLH to predicted the survival times of the subset of patients in the kth partitioning. It is not meant for use outside that function.

#### Usage

```
weights_xvBLH(geDataS, survDataS, geDataT, survDataT, q = 1, s = 1, a = 2, b = 2, groups = 3, par, method
```
## Arguments

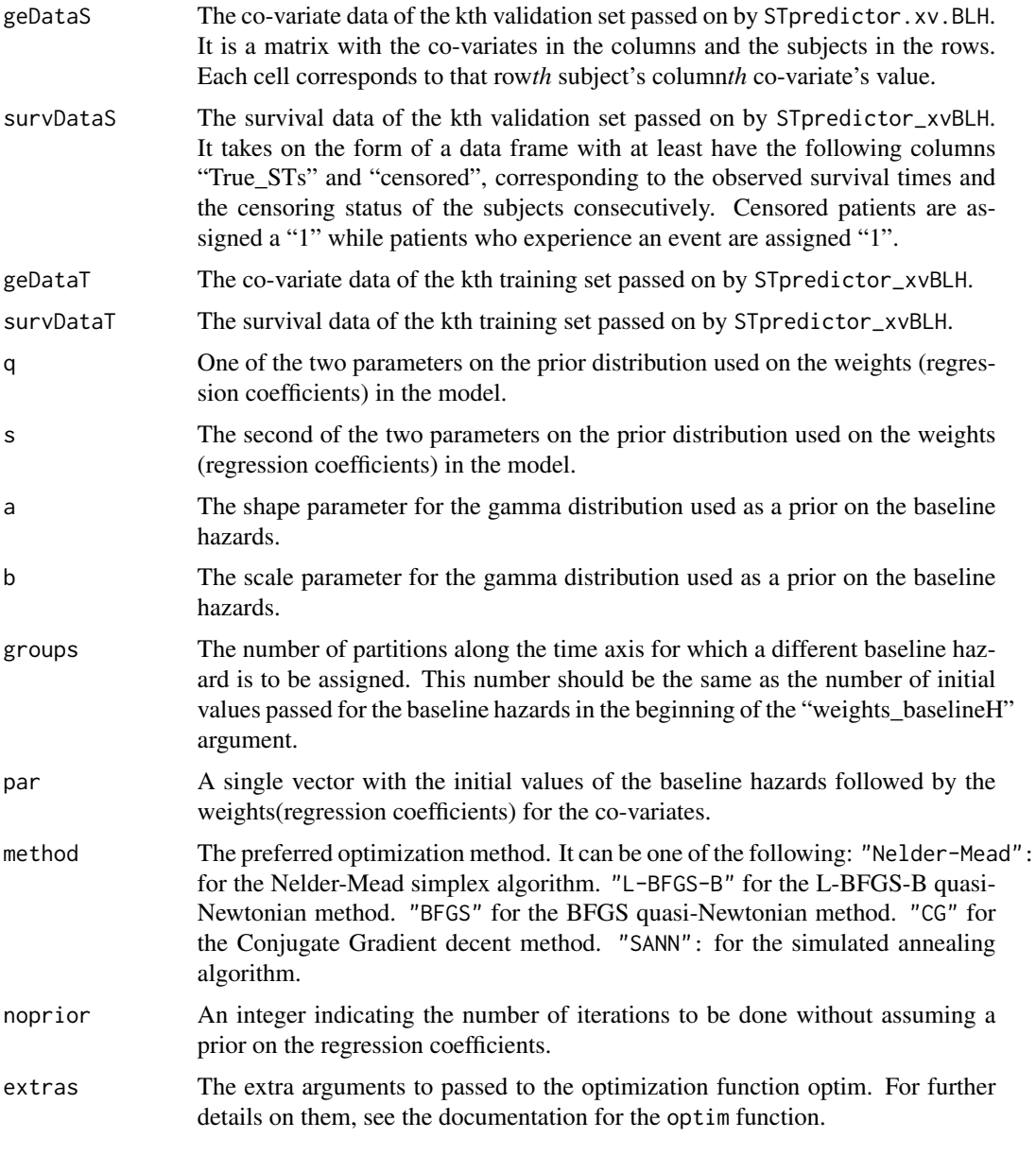

## Value

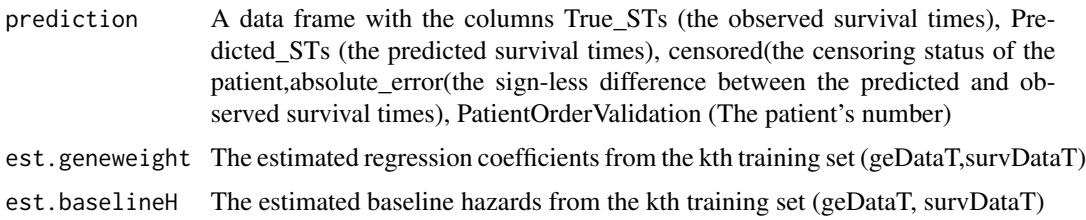

## <span id="page-26-0"></span>Note

This function is not meant to be used outside its wrapper.

## Author(s)

Douaa Mugahid

## See Also

[STpredictor\\_BLH](#page-13-1)

## Examples

```
data(Bergamaschi)
data(survData)
weights_xvBLH(geDataS=Bergamaschi[21:31, 1:2], survDataS=survData[21:31, 9:10],geDataT=Bergamaschi[1:20, 1:2],
survDataT=survData[1:20, 9:10], q = 1, s = 1, a = 2, b = 2, groups = 3, par = c(0.1, 0.1, 0.1, rep(0,2)),
method = "CG", noprior = 1, extras = list(reltoI=1))
```
<span id="page-26-1"></span>weight\_estimator\_BLH *Returns the value of the objective function used for optimizing for the regression parameters and baseline hazards in the model.*

## Description

Given the arguments, it can evaluate the value of the objective function used by the optimization algorithms for determining the optimal regression parameters and baseline hazard values.

## Usage

```
weight_estimator_BLH(survDataT, geDataT, weights_baselineH, q, s, a, b, groups)
```
## Arguments

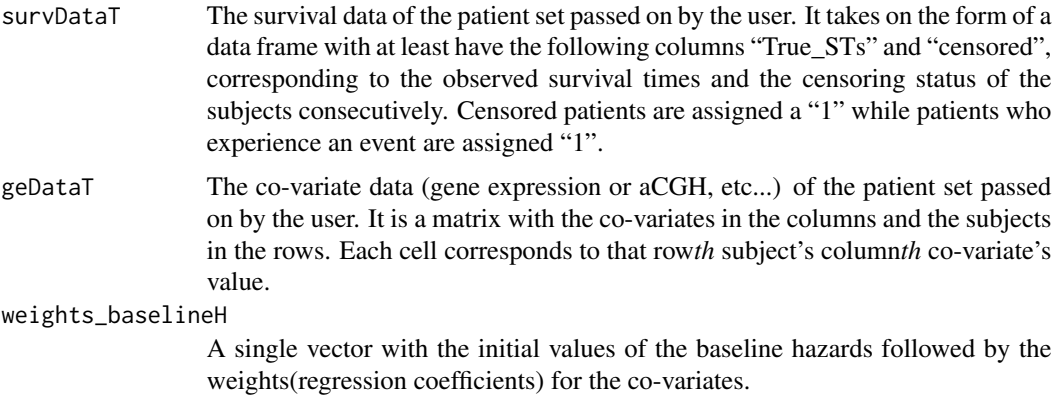

<span id="page-27-0"></span>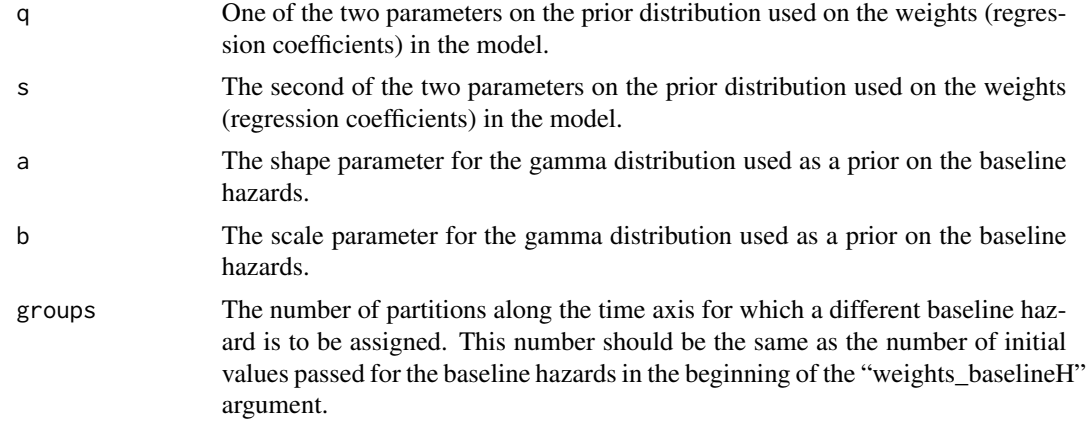

## Value

A single numerical value corresponding to the value of the objective function with the given regression coefficients and baseline hazard values.

## Note

This function is in itself not useful to the user, but is used within the function weights.BLH

#### Author(s)

Douaa Mugahid

## References

The basic model is based on the Cox regression model as first introduced by Sir David Cox in: Cox,D.(1972).Regression models & life tables. *Journal of the Royal Society of Statistics*, 34(2), 187-220. The extension of the Cox model to its stepwise form was adapted from: Ibrahim, J.G, Chen, M.-H. & Sinha, D. (2005). *Bayesian Survival Analysis (second ed.)*. NY: Springer. as well as Kaderali, Lars.(2006) A Hierarchial Bayesian Approach to Regression and its Application to Predicting Survival Times in Cancer Patients. Aachen: Shaker The prior on the regression coefficients was adopted from: Mazur, J., Ritter,D.,Reinelt, G. & Kaderali, L. (2009). Reconstructing Non-Linear dynamic Models of Gene Regulation using Stochastic Sampling. *BMC Bioinformatics*, 10(448).

## See Also

[weight\\_estimator\\_BLH\\_noprior](#page-28-1), [deriv\\_weight\\_estimator\\_BLH\\_noprior](#page-5-1)

## Examples

```
data(Bergamaschi)
data(survData)
weight_estimator_BLH(survDataT=survData[1:10, 9:10], geDataT=Bergamaschi[1:10, 1:2],weights_baselineH=c(0.1,0.3
```
*Returns the value of the objective function used for optimizing for the regression parameters and baseline hazards in the model, without including the prior on the regression coefficients.*

## <span id="page-28-1"></span><span id="page-28-0"></span>Description

Given the arguments, it can evaluate the value of the objective function used by the optimization algorithms for determining the optimal regression parameters and baseline hazard values without including the prior on the regression coefficients, which can be necessary if the starting conditions are set to the origin, which is very peaked in case of inclusion of the prior distribution.

#### Usage

weight\_estimator\_BLH\_noprior(geDataT, survDataT, weights\_baselineH, a, b, groups)

## Arguments

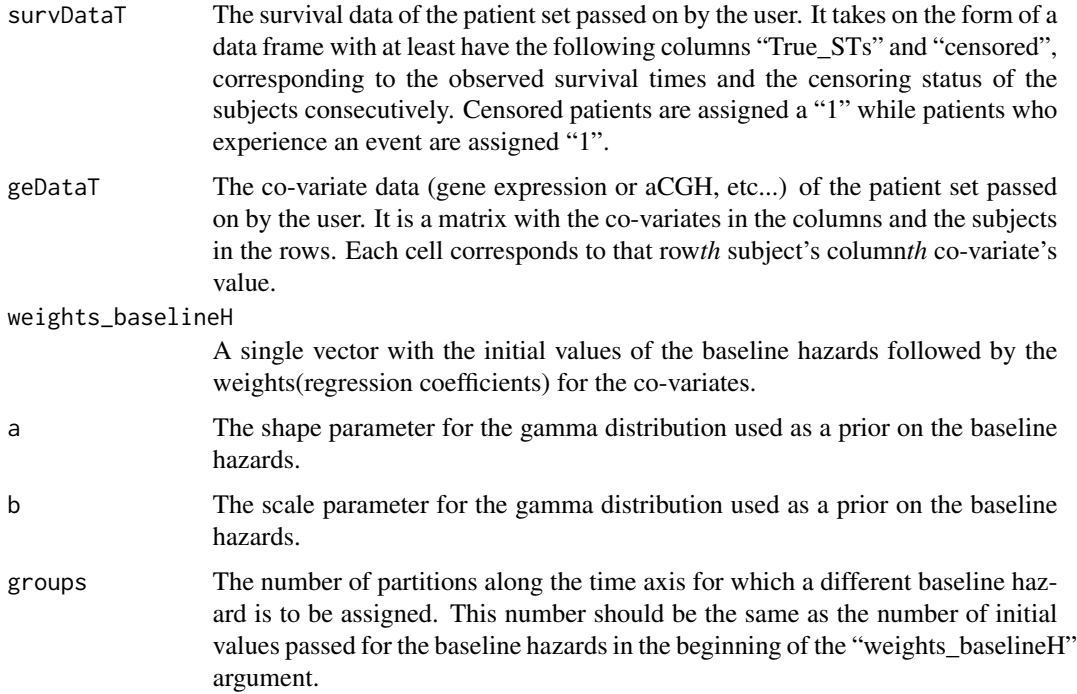

## Value

A vector of the same length as the "weights\_baselineH" argument corresponding to the calculated derivatives of the objective with respect to every component of "weights\_baselineH".

<span id="page-29-0"></span>This function is in itself not useful to the user, but is used within the function weights.BLH

#### Author(s)

Douaa Mugahid

## References

The basic model is based on the Cox regression model as first introduced by Sir David Cox in: Cox,D.(1972).Regression models & life tables. *Journal of the Royal Society of Statistics*, 34(2), 187-220. The extension of the Cox model to its stepwise form was adapted from: Ibrahim, J.G, Chen, M.-H. & Sinha, D. (2005). *Bayesian Survival Analysis (second ed.)*. NY: Springer. as well as Kaderali, Lars.(2006) A Hierarchial Bayesian Approach to Regression and its Application to Predicting Survival Times in Cancer Patients. Aachen: Shaker

## See Also

[weight\\_estimator\\_BLH](#page-26-1), [deriv\\_weight\\_estimator\\_BLH\\_noprior](#page-5-1)

## Examples

```
data(Bergamaschi)
data(survData)
weight_estimator_BLH_noprior(geDataT=Bergamaschi[1:10, 1:2], survDataT=survData[1:10, 9:10], weights_baselineH=
```
# <span id="page-30-0"></span>Index

∗ Area under ROC curves survivAURC, [20](#page-19-0) ∗ Cox regression model deriv\_weight\_estimator\_BLH, [5](#page-4-0) weight\_estimator\_BLH, [27](#page-26-0) ∗ Kaplan Meier kmplt, [8](#page-7-0) ∗ Kaplan-Meier estimator kmplt\_svrl, [9](#page-8-0) ∗ Lq-Norm prior pltprior, [12](#page-11-0) ∗ Piecewise baseline hazard Cox regression model RCASPAR-package, [2](#page-1-0) weights\_BLH, [24](#page-23-0) ∗ ROC curves survivAURC, [20](#page-19-0) survivROC, [21](#page-20-0) ∗ Survival function kmplt, [8](#page-7-0) ∗ area under the curve simpson, [13](#page-12-0) trapezoid, [23](#page-22-0) ∗ cox regression model weight\_estimator\_BLH\_noprior, [29](#page-28-0) ∗ cox regression deriv\_weight\_estimator\_BLH\_noprior, [6](#page-5-0) ∗ cross validation STpredictor\_xvBLH, [16](#page-15-0) ∗ datasets Bergamaschi, [4](#page-3-0) survData, [18](#page-17-0) ∗ derivative of objective function deriv\_weight\_estimator\_BLH\_noprior, [6](#page-5-0) ∗ gamma distribution pltgamma, [11](#page-10-0) ∗ gradient of objective

```
deriv_weight_estimator_BLH, 5
∗ integral
    trapezoid, 23
∗ integration
    simpson, 13
∗ likelihood function
    weights_BLH, 24
∗ log rank test
    logrnk, 10
∗ optimization
    weights_BLH, 24
∗ piecewise baseline hazard Cox PH model
    STpredictor_xvBLH, 16
∗ piecewise baseline hazard Cox PH
         regression model
    STpredictor_BLH, 14
∗ piecewise baseline hazard cox regression
        model
    weight_estimator_BLH, 27
    weight_estimator_BLH_noprior, 29
∗ survival analysis
    RCASPAR-package, 2
    survivROC, 21
∗ survival time prediction
    STpredictor_BLH, 14
    weights_xvBLH, 25
 kmplt (kmplt), 8
Bergamaschi, 4
deriv_weight_estimator_BLH, 5, 7
deriv_weight_estimator_BLH_noprior, 6,
        6, 28, 30
kmplt, 8, 10
kmplt_svrl, 9
logrnk, 10
pltgamma, 11, 12
```
## 32 INDEX

pltprior , *[12](#page-11-0)* , [12](#page-11-0)

RCASPAR *(*RCASPAR-package *)* , [2](#page-1-0) RCASPAR-package , [2](#page-1-0)

simpson , [13](#page-12-0) , *[23](#page-22-0)* STpredictor\_BLH , [14](#page-13-0) , *[18](#page-17-0)* , *[27](#page-26-0)* STpredictor\_xvBLH , *[16](#page-15-0)* , [16](#page-15-0) survData , [18](#page-17-0) survivAURC , *[11](#page-10-0)* , [20](#page-19-0) , *[22](#page-21-0)* survivROC , *[21](#page-20-0)* , [21](#page-20-0)

trapezoid , *[13](#page-12-0)* , [23](#page-22-0)

weight\_estimator\_BLH , *[6](#page-5-0)* , [27](#page-26-0) , *[30](#page-29-0)* weight\_estimator\_BLH\_noprior , *[7](#page-6-0)* , *[28](#page-27-0)* , [29](#page-28-0) weights\_BLH, [24](#page-23-0) weights\_xvBLH, [25](#page-24-0)